# Package 'GSDA'

January 18, 2021

Type Package

Title Gene Set Distance Analysis (GSDA)

Version 1.0

Date 2021-01-014

# Description

The gene-set distance analysis of omic data is implemented by generalizing distance correlations to evaluate the association of a gene set with categorical and censored event-time variables.

**Depends** R  $(>= 3.5.0)$ , msigdbr

License GPL  $(>= 2)$ 

biocViews Microarray, Bioinformatics, Gene expression

Suggests knitr, rmarkdown

VignetteBuilder knitr

LazyLoad yes

NeedsCompilation no

Author Xueyuan Cao [aut, cre], Stanley Pounds [aut]

Maintainer Xueyuan Cao <xcao12@uthsc.edu>

Repository CRAN

Date/Publication 2021-01-18 16:20:27 UTC

# R topics documented:

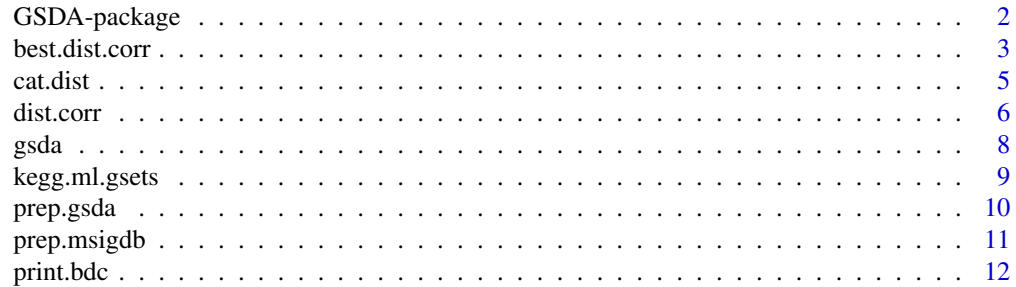

# <span id="page-1-0"></span>2 GSDA-package

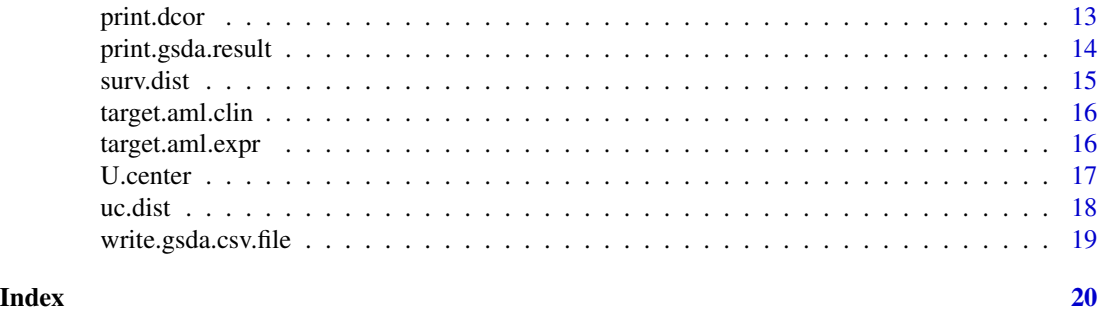

GSDA-package *Gene Set Distance Analysis (GSDA)*

# <span id="page-1-1"></span>Description

The gene-set distance analysis of omic data is implemented by generalizing distance correlations to evaluate the association of a gene set with categorical and censored event-time variables.

# Details

The DESCRIPTION file:

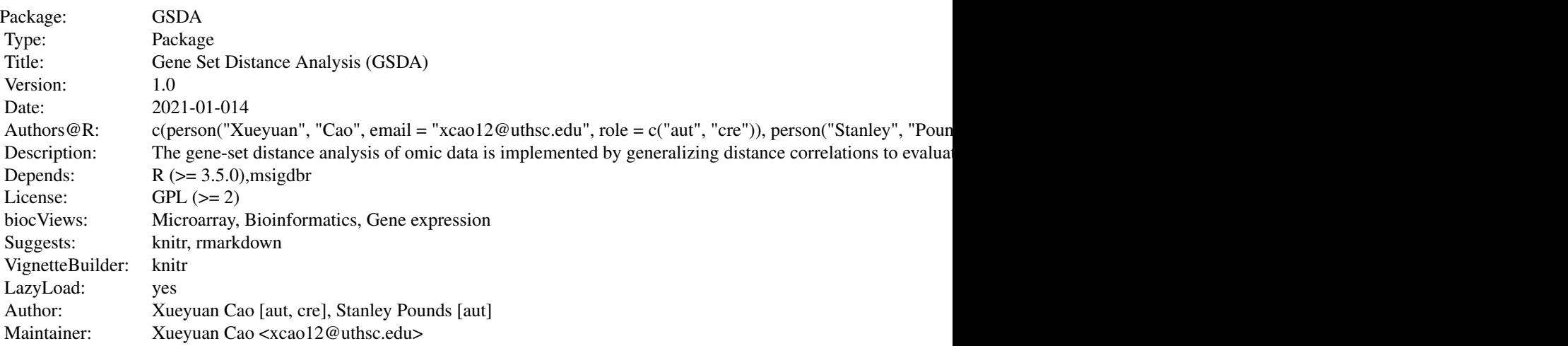

Index of help topics:

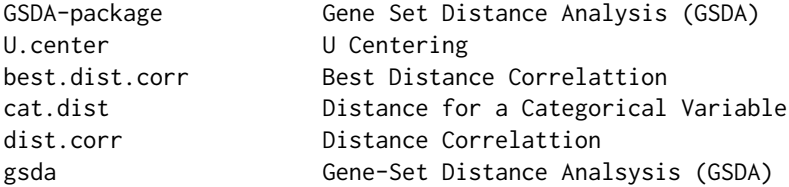

# <span id="page-2-0"></span>best.dist.corr 3

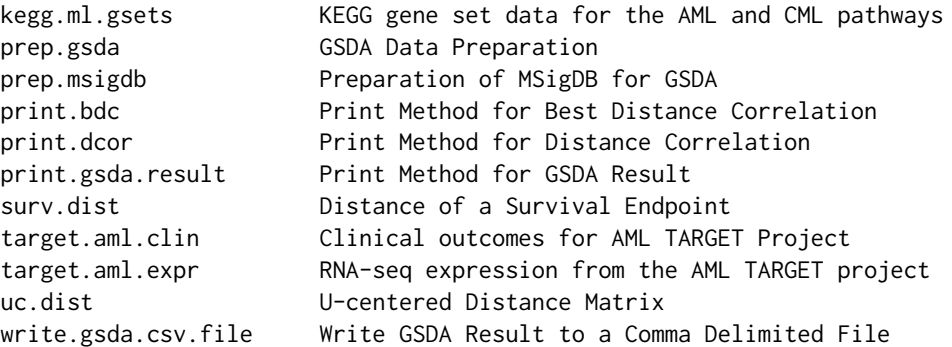

Further information is available in the following vignettes:

GSDA An Introduction to the GSDA Package (source, pdf)

# Author(s)

# NA

Maintainer: NA

# References

Cao X and Pounds S (2021) Gene-Set Distance Associations (GSDA): A Powerful Tool for Gene-Set Association Analysis.

#### Examples

```
data(target.aml.clin)
data(target.aml.expr)
data(kegg.ml.gsets)
res=gsda(target.aml.expr,
         target.aml.clin,
         kegg.ml.gsets,
         "Chloroma","oe","ct")
```
<span id="page-2-1"></span>best.dist.corr *Best Distance Correlattion*

# Description

Use a backward elimination procedure to identify a subset of variables in X most strongly associated with Y according to the distance correlation p-value.

#### Usage

best.dist.corr(X, Y, x.dist = "oe", y.dist = "oe")

#### Arguments

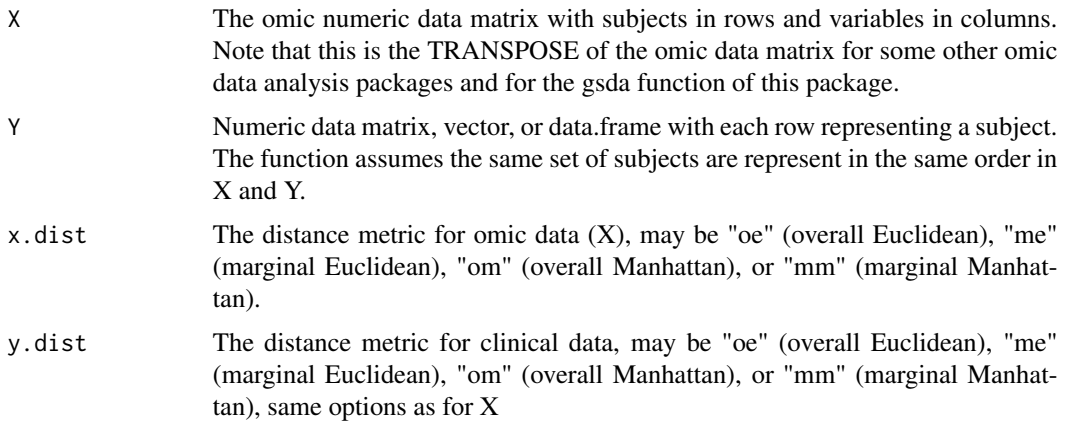

# Details

This function computes dist.corr for X and Y. It then determines which column of X may be dropped to give the smallest p-value in dist.corr. This process is repeated until X has been reduced to only one variable. In this way, a dist.corr p-value is obtained after dropping each X variable. The subset of X variables giving the smallest p-value in this series of analyses is returned with additional result details.

# Value

A list with the following components:

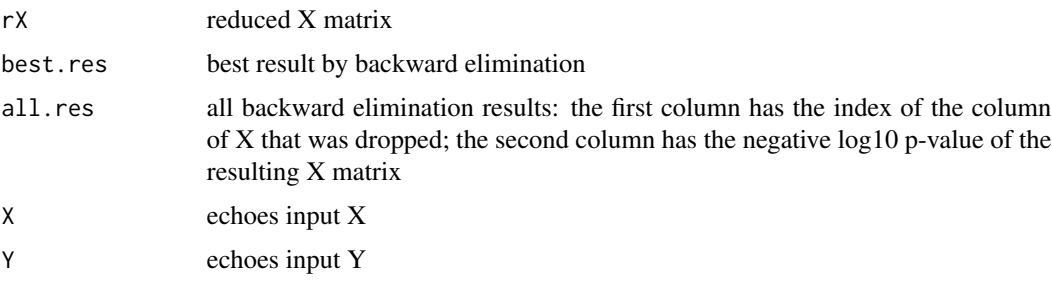

#### Author(s)

Xueyuan Cao <xcao12@uthsc.edu> and Stanley Pounds <stanley.pounds@stjude.org>

#### References

Cao X and Pounds S (2021) Gene-Set Distance Associations (GSDA): A Powerful Tool for Gene-Set Association Analysis.

#### <span id="page-4-0"></span>cat.dist 5

# See Also

[dist.corr](#page-5-1)

### Examples

```
data(target.aml.clin)
data(target.aml.expr)
target.aml.expr=sqrt(target.aml.expr)
target.aml.expr=t(target.aml.expr)
bdc.chl=best.dist.corr(target.aml.expr,
                       target.aml.clin$Chloroma,
                       "oe","ct")
```
<span id="page-4-1"></span>cat.dist *Distance for a Categorical Variable*

### Description

A function to calculate the distance for a categorical variable.

#### Usage

cat.dist(X)

#### Arguments

X vector of category designations

#### Details

This function calculates distance function for a categorical variable. The result is a square n by n matrix in which entry (i,j) has value 1 if entry i and entry j of the input vector X are not equal and entry  $(i,j)$  of the result matrix has value 0 if entry i and entry j of the input vector are equal. The distance between subject i and subject j is zero if the two subjects have the same categorical designation. The distance between subject i and subject j is one if the two subjects do not have the same categorical designation.

#### Value

A square matrix with each dimension equal to the length of X.

#### Author(s)

Xueyuan Cao <xcao12@uthsc.edu> and Stanley Pounds <stanley.pounds@stjude.org>

# <span id="page-5-0"></span>References

Cao X and Pounds S (2021) Gene-Set Distance Associations (GSDA): A Powerful Tool for Gene-Set Association Analysis.

# See Also

[surv.dist](#page-14-1)

#### Examples

```
data(target.aml.clin)
cd=cat.dist(target.aml.clin$Chloroma)
cd[1:5,1:5]
```
<span id="page-5-1"></span>dist.corr *Distance Correlattion*

# Description

Calculate the distance correlation for a gene set's omic data matrix with another variable.

# Usage

dist.corr(X, Y, x.dist = "me", y.dist = "me")

# **Arguments**

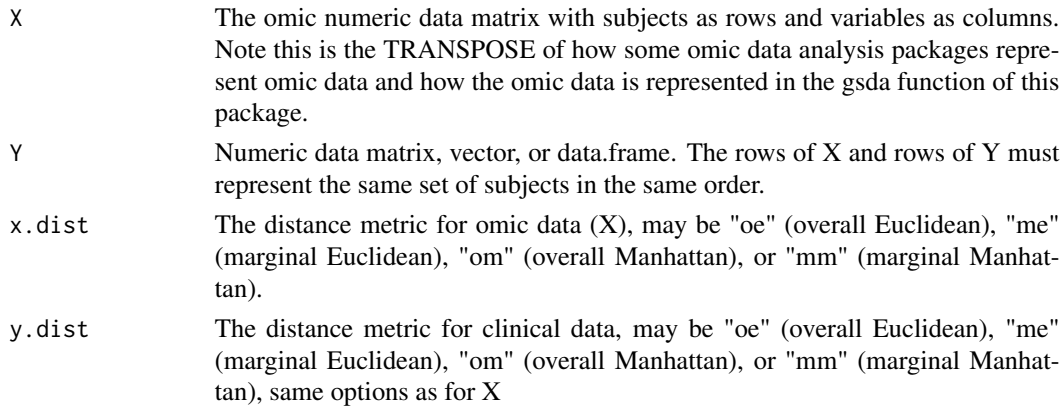

# Details

The function calculates distance matrix for X and Y using one of the four methods "oe" (overall Euclidean), "me" (marginal Euclidean), "om" (overall Manhattan), or "mm" (marginal Manhattan). Then, the distance matrices are centered by U-centering and distance correlation is calculated as the inner product of the two U-centered distance matrices over the squared of inner product of each of the two U-centered distance matrices. The distance correlation t-statistics follows a t-distribution with  $n*(n-3)/2$  degree of freedom according to Zhu et al.(2020).

#### <span id="page-6-0"></span>dist.corr 7

# Value

A list with the following components:

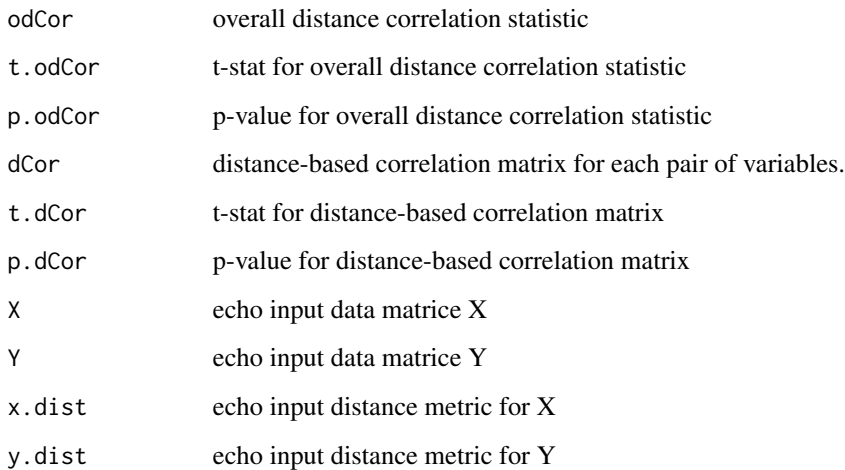

# Author(s)

Xueyuan Cao <xcao12@uthsc.edu> and Stanley Pounds <stanley.pounds@stjude.org>

#### References

Cao X and Pounds S (2021) Gene-Set Distance Associations (GSDA): A Powerful Tool for Gene-Set Association Analysis.

Zhu C, Yao S, Zhang X and Shao X (2020) Distance-based and RKHS-based Dependence Metrics in High Dimension. arXiv:1902.03291

# See Also

[best.dist.corr](#page-2-1)

# Examples

```
data(target.aml.clin)
data(target.aml.expr)
target.aml.expr=sqrt(target.aml.expr)
target.aml.expr=t(target.aml.expr)
```

```
dc.chl=dist.corr(target.aml.expr,
                 target.aml.clin$Chloroma,
                 "oe","ct")
```
#### <span id="page-7-1"></span><span id="page-7-0"></span>Description

This function impletements the gene-set distance analysis (GSDA) of omic data by generalizing distance correlations to evaluate the association of each of a series gene sets with numeric, categorical, and censored event-time variables.

#### Usage

gsda(omic.data, clin.data, vset.data, clin.vars, omic.dist, clin.dist)

# Arguments

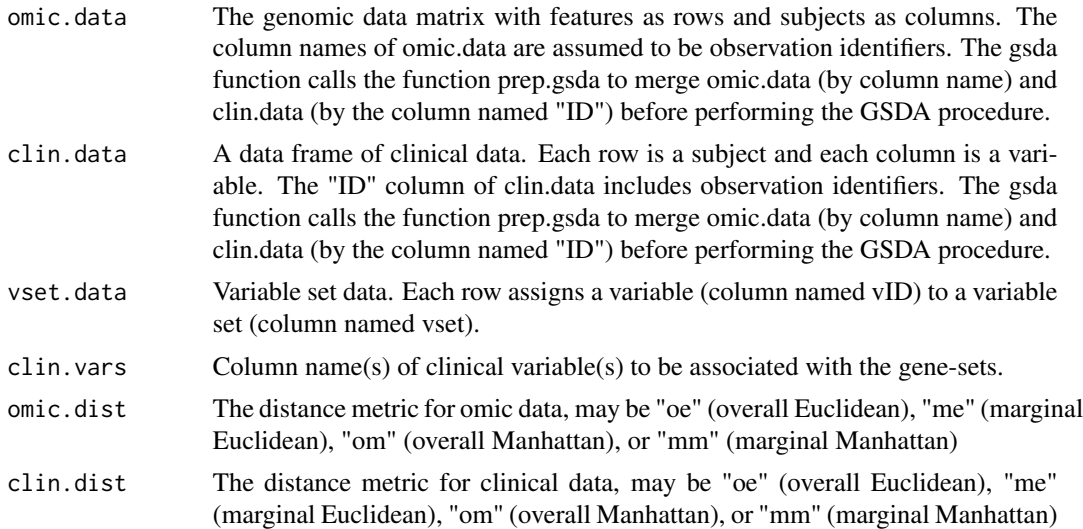

# Details

This function performs the GSDA method described by Cao and Pounds (2020) through generalizing distance correlations to evaluate the association of a gene set with categorical and censored event-time variables. The distance matrices are centered by U-centering and distance correlation is the inner product of the two U-centered distance matrices over the squared of inner product of each of the two U-centered distance matrices. The distance correlation t-statistics asymptotically follows a t-distribution with n\*(n-3)/2 degree of freedom according to Zhu et al. (2020).

#### Value

A data.frame with the following columns:

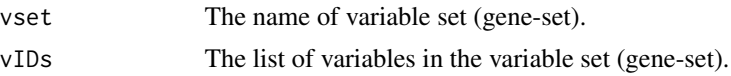

# <span id="page-8-0"></span>kegg.ml.gsets 9

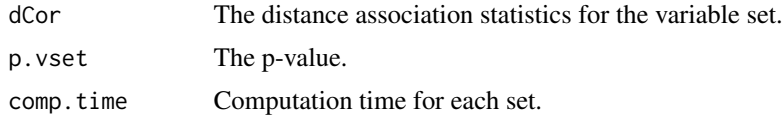

# Author(s)

Xueyuan Cao <xcao12@uthsc.edu> and Stanley Pounds <stanley.pounds@stjude.org>

#### References

Cao X and Pounds S (2021) Gene-Set Distance Associations (GSDA): A Powerful Tool for Gene-Set Association Analysis.

Zhu C, Yao S, Zhang X and Shao X (2020) Distance-based and RKHS-based Dependence Metrics in High Dimension. arXiv:1902.03291

#### See Also

**[GSDA](#page-1-1)** 

#### Examples

```
data(target.aml.clin)
data(target.aml.expr)
data(kegg.ml.gsets)
res=gsda(target.aml.expr,
         target.aml.clin,
         kegg.ml.gsets,
         "Chloroma","oe","ct")
```
kegg.ml.gsets *KEGG gene set data for the AML and CML pathways*

### Description

A data set with the list of ensemble gene identifiers for the acute myeloid leukemia (AML) and chronic myeloid leukemia pathways as defined in the KEGG pathway database

#### Usage

data("kegg.ml.gsets")

# Format

A data frame with 128 rows describing the pairings between the following 2 variables.

vset KEGG pathway name

vID Ensemble gene (ENSG) identifier

#### <span id="page-9-0"></span>Details

A dataset with assignments of ensemble gene identifiers (ENSG) to KEGG pathway names

#### Source

[http://software.broadinstitute.org/gsea/msigdb/cards/KEGG\\_CHRONIC\\_MYELOID\\_LEUKEMIA](http://software.broadinstitute.org/gsea/msigdb/cards/KEGG_CHRONIC_MYELOID_LEUKEMIA)

[http://software.broadinstitute.org/gsea/msigdb/cards/KEGG\\_ACUTE\\_MYELOID\\_LEUKEMIA](http://software.broadinstitute.org/gsea/msigdb/cards/KEGG_ACUTE_MYELOID_LEUKEMIA)

Merged with information from [ftp://ftp.ncbi.nlm.nih.gov/gene/DATA/GENE\\_INFO/Mammalia](ftp://ftp.ncbi.nlm.nih.gov/gene/DATA/GENE_INFO/Mammalia/Homo_sapiens.gene_info.gz)/ [Homo\\_sapiens.gene\\_info.gz](ftp://ftp.ncbi.nlm.nih.gov/gene/DATA/GENE_INFO/Mammalia/Homo_sapiens.gene_info.gz) to translate gene symbols to Ensemble gene (ENSG) identifiers

# Examples

data(kegg.ml.gsets)

<span id="page-9-1"></span>

prep.gsda *GSDA Data Preparation*

# Description

A function to prepare omic data, clinical data and variable set into an ordered matched format for GSDA analysis.

#### Usage

prep.gsda(data.mtx, clin.data, vset.data = NULL)

# Arguments

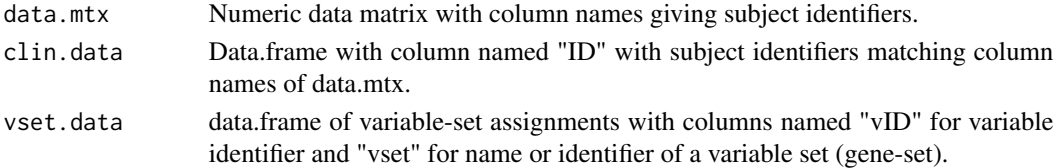

#### Details

The gsda function uses prep.gsda to prepare the omic data matrix, clinical dataframe and variable set (gene set) into ordered and matched format, which is then used for GSDA analysis.

# Value

A list with the following components:

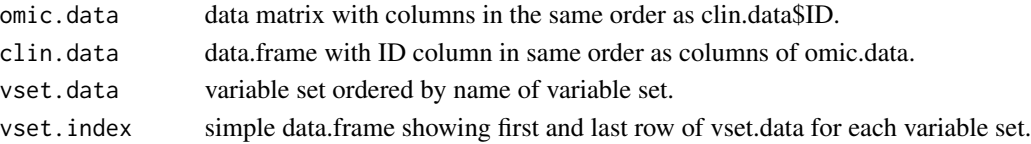

# <span id="page-10-0"></span>prep.msigdb 11

# Author(s)

Xueyuan Cao <xcao12@uthsc.edu> and Stanley Pounds <stanley.pounds@stjude.org>

# References

Cao X and Pounds S (2021) Gene-Set Distance Associations (GSDA): A Powerful Tool for Gene-Set Association Analysis.

# See Also

[gsda](#page-7-1)

#### Examples

```
data(target.aml.clin)
data(target.aml.expr)
data(kegg.ml.gsets)
gsdaprep=prep.gsda(target.aml.expr,
         target.aml.clin,
         kegg.ml.gsets)
```
prep.msigdb *Preparation of MSigDB for GSDA*

# Description

This function prepares the gene sets of a species in MsigDB for gene-set distance analysis.

#### Usage

```
prep.msigdb(species = "Homo sapiens", vset = "gs_name", vID = "gene_symbol")
```
# Arguments

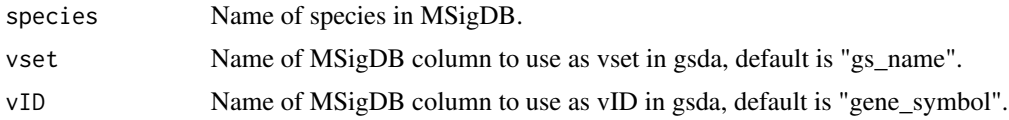

# Details

Take a species from MsigDB (https://www.gsea-msigdb.org/gsea/msigdb/index.jsp), extract gene set definiton and prepare a data frame with gene sets and genes to be used as vset.data in the gsda function.

# Value

A two-column data.frame with the columns vset and vID

# <span id="page-11-0"></span>Author(s)

Xueyuan Cao <xcao12@uthsc.edu> and Stanley Pounds <stanley.pounds@stjude.org>

#### References

Cao X and Pounds S (2021) Gene-Set Distance Associations (GSDA): A Powerful Tool for Gene-Set Association Analysis.

# Examples

gsets=prep.msigdb() head(gsets)

<span id="page-11-1"></span>print.bdc *Print Method for Best Distance Correlation*

# Description

Print the result of the best distance correlation (best.dist.corr)

#### Usage

## S3 method for class 'bdc'  $print(x, \ldots)$ 

# Arguments

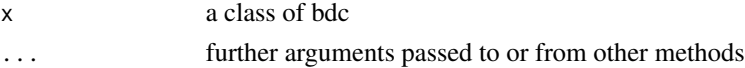

# Details

Print the summary of result of best distance correlation to stdout.

# Value

No return value, called for side effects

#### Author(s)

Xueyuan Cao <xcao12@uthsc.edu> and Stanley Pounds <stanley.pounds@stjude.org>

#### References

Cao X and Pounds S (2021) Gene-Set Distance Associations (GSDA): A Powerful Tool for Gene-Set Association Analysis.

#### <span id="page-12-0"></span>print.dcor and the state of the state of the state of the state of the state of the state of the state of the state of the state of the state of the state of the state of the state of the state of the state of the state of

# See Also

[print.dcor](#page-12-1), [print.gsda.result](#page-13-1)

#### <span id="page-12-1"></span>print.dcor *Print Method for Distance Correlation*

# Description

Print the summary of result of distance correlation (dist.corr function).

# Usage

## S3 method for class 'dcor' print(x,...)

# Arguments

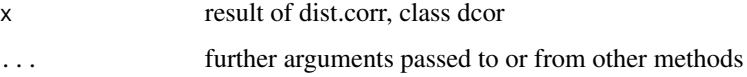

# Details

Print the summary of result of distance correlation to stdout.

# Value

No return value, called for side effects

#### Author(s)

Xueyuan Cao <xcao12@uthsc.edu> and Stanley Pounds <stanley.pounds@stjude.org>

# References

Cao X and Pounds S (2021) Gene-Set Distance Associations (GSDA): A Powerful Tool for Gene-Set Association Analysis.

# See Also

[print.bdc](#page-11-1), [print.gsda.result](#page-13-1)

<span id="page-13-1"></span><span id="page-13-0"></span>print.gsda.result *Print Method for GSDA Result*

# Description

Print the of result of gene-set distance analysis (gsda function).

# Usage

```
## S3 method for class 'gsda.result'
print(x,...)
```
# Arguments

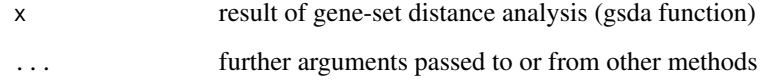

#### Details

Print the result of gene-set distance analysis to stdout.

# Value

No return value, called for side effects

# Author(s)

Xueyuan Cao <xcao12@uthsc.edu> and Stanley Pounds <stanley.pounds@stjude.org>

# References

Cao X and Pounds S (2021) Gene-Set Distance Associations (GSDA): A Powerful Tool for Gene-Set Association Analysis.

# See Also

[print.dcor](#page-12-1), [print.bdc](#page-11-1)

<span id="page-14-1"></span><span id="page-14-0"></span>

#### Description

A function to calculate the distance for a survivial endpoint.

#### Usage

```
surv.dist(stime.evnt)
```
# Arguments

stime.evnt A data frame with time in first column and censor in second column.

#### Details

This function calculates the distance matrix for a censored event-time variable. The calculation is based on the formula in Section 2.4 of Cao and Pounds (2021). The distance metric for censored event-time data is based on the rank-based association statistic for this type of data proposed by Jung et al (2005).

# Value

A square matrix with nrow and ncol equal to the nrow of stime.evnt. Entry (i,j) of the result matrix gives the survival distance between subjects represented in rows i and j of stime.evnt.

#### Author(s)

Xueyuan Cao <xcao12@uthsc.edu> and Stanley Pounds <stanley.pounds@stjude.org>

#### References

Cao X and Pounds S (2021) Gene-Set Distance Associations (GSDA): A Powerful Tool for Gene-Set Association Analysis.

Jung SH, Owzar K, and George SL (2005) A mutiple testing procedure to associate gene expression levels with survival. Statistics in Medicine 24: 3077-88.

# See Also

[cat.dist](#page-4-1)

# Examples

```
data(target.aml.clin)
srv.dist=surv.dist(target.aml.clin[,c("efs.time","efs.evnt")])
```
<span id="page-15-0"></span>

#### Description

A dataset with subject identifier, survival time, and death indicator for 123 pediatric AML patients

# Usage

```
data("target.aml.clin")
```
#### Format

A data frame with 123 observations of the following 5 variables.

ID subject identifier, a character vector

Chloroma a character vector

logWBC a numeric vector

efs.time event-free survival time, a numeric vector

efs.evnt event indicator ( $0 =$  censored,  $1 =$  event) for efs.time, a numeric vector

# Details

A dataset with clinical data for each of 123 pediatric AML patients

## Source

obtained from <https://target-data.nci.nih.gov/Public/AML/clinical/harmonized/>

# Examples

data(target.aml.clin)

target.aml.expr *RNA-seq expression from the AML TARGET project*

# Description

A matrix of RNA-seq gene expression values for 123 pediatric AML patients from the TARGET project for genes in the KEGG AML and CML pathways

#### Usage

data("target.aml.expr")

#### <span id="page-16-0"></span>U.center 17

# Format

Each row contains the expression values of one 94 Ensemble genes for all 123 patients. Each column contains the expression values of all 94 Ensemble genes for one patient. The rownames give the Ensemble identifiers for the genes. The columns give the patient identifiers.

# Details

A RNA-seq dataset with expression levels in 94 ensemble gene identifiers for 123 pediatric AML patients

#### Source

<https://target-data.nci.nih.gov/Public/AML/mRNA-seq/L3/expression/>

# Examples

data(target.aml.expr)

<span id="page-16-1"></span>U.center *U Centering*

#### Description

U-center the distance matrix in preparation of computing distance correlations.

# Usage

U.center(d)

# Arguments

d A square numeric data matrix

#### Details

This funtion centers the distance matrix according to U-centering formula on page 6 of arXiv 1902.03291 paper

# Value

A centered data matrix

# Author(s)

Xueyuan Cao <xcao12@uthsc.edu> and Stanley Pounds <stanley.pounds@stjude.org>

# <span id="page-17-0"></span>References

Cao X and Pounds S (2021) Gene-Set Distance Associations (GSDA): A Powerful Tool for Gene-Set Association Analysis.

Zhu C, Yao S, Zhang X and Shao X. Distance-based and RKHS-based Dependence Metrics in High Dimension. arXiv:1902.03291

# See Also

[uc.dist](#page-17-1)

# Examples

```
data(target.aml.clin)
cd=cat.dist(target.aml.clin$Chloroma)
ud=U.center(cd)
ud[1:5,1:5]
```
<span id="page-17-1"></span>uc.dist *U-centered Distance Matrix*

#### Description

The function calculates the U-centered distance matrix for a variable.

#### Usage

 $uc.dist(X, dmeth = "me")$ 

#### **Arguments**

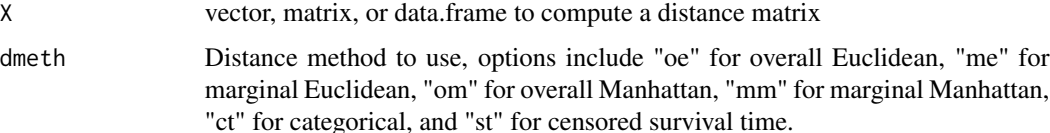

# Details

A distance matrix is first calculated for a scale or data frame of a variable. The distance matrix is then centered according to U-centering formula on page 6 of arXiv 1902.03291 paper.

# Value

For distance methods "oe", "om", "ct", and "st", one matrix of overall distances computed using data from all variables. For distance methods "me" and "mm", an array of distance matrices, one distance matrix per variable.

```
write.gsda.csv.file 19
```
#### Author(s)

Xueyuan Cao <xcao12@uthsc.edu> and Stanley Pounds <stanley.pounds@stjude.org>

#### References

Cao X and Pounds S (2021) Gene-Set Distance Associations (GSDA): A Powerful Tool for Gene-Set Association Analysis.

Zhu C, Yao S, Zhang X and Shao X. Distance-based and RKHS-based Dependence Metrics in High Dimension. arXiv:1902.03291

#### See Also

[U.center](#page-16-1), [prep.gsda](#page-9-1)

# Examples

```
data(target.aml.expr)
target.aml.expr=sqrt(target.aml.expr)
target.aml.expr=t(target.aml.expr)
oe.dist=uc.dist(target.aml.expr,"oe") # overall Euclidean
```
write.gsda.csv.file *Write GSDA Result to a Comma Delimited File*

#### Description

Write a gene-set distance analysis result to a comma delimited file (.csv)

#### Usage

```
write.gsda.csv.file(gsda.result, out.file)
```
# **Arguments**

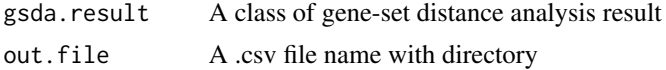

# Value

A saved .csv file.

# Author(s)

Xueyuan Cao <xcao12@uthsc.edu> and Stanley Pounds <stanley.pounds@stjude.org>

# <span id="page-19-0"></span>Index

∗ Gene prep.msigdb, [11](#page-10-0) ∗ Set prep.msigdb, [11](#page-10-0) ∗ association; gsda, [8](#page-7-0) ∗ datasets kegg.ml.gsets, [9](#page-8-0) target.aml.clin, [16](#page-15-0) target.aml.expr, [16](#page-15-0) ∗ enrichment; gsda, [8](#page-7-0) ∗ gene gsda, [8](#page-7-0) ∗ package GSDA-package, [2](#page-1-0) best.dist.corr, [3,](#page-2-0) *[7](#page-6-0)* cat.dist, [5,](#page-4-0) *[15](#page-14-0)* dist.corr, *[5](#page-4-0)*, [6](#page-5-0) GSDA, *[9](#page-8-0)* GSDA *(*GSDA-package*)*, [2](#page-1-0) gsda, [8,](#page-7-0) *[11](#page-10-0)* GSDA-package, [2](#page-1-0) kegg.ml.gsets, [9](#page-8-0) prep.gsda, [10,](#page-9-0) *[19](#page-18-0)* prep.msigdb, [11](#page-10-0) print.bdc, [12,](#page-11-0) *[13,](#page-12-0) [14](#page-13-0)* print.dcor, *[13](#page-12-0)*, [13,](#page-12-0) *[14](#page-13-0)* print.gsda.result, *[13](#page-12-0)*, [14](#page-13-0) surv.dist, *[6](#page-5-0)*, [15](#page-14-0) target.aml.clin, [16](#page-15-0) target.aml.expr, [16](#page-15-0) U.center, [17,](#page-16-0) *[19](#page-18-0)*

uc.dist, *[18](#page-17-0)*, [18](#page-17-0) write.gsda.csv.file, [19](#page-18-0)